# **pixbet demora a pagar**

- 1. pixbet demora a pagar
- 2. pixbet demora a pagar :casas de apostas legalizadas no brasil
- 3. pixbet demora a pagar :aplicativos de apostas de futebol

# **pixbet demora a pagar**

#### Resumo:

**pixbet demora a pagar : Descubra o potencial de vitória em fauna.vet.br! Registre-se hoje e reivindique um bônus especial para acelerar sua sorte!**  contente:

# **Como depositar 1 real no Pixbet?**

Você pode encontrar, entre outros a sessão de pagamentos e entrada escola à opção do depósito ou confirmação da Pixbet. Confirme pixbet demora a pagar login insira ao valor um ser depositado & confirme

- Acesse o site do Pixbet e entre no seu cadastro.
- Clique em pixbet demora a pagar "Deposito" na parte superior da tela.
- Escolha a opção de Depósito Desejada.
- Insira o valor a ser depositado.
- Confirmar o depósito.
- Verifique se o depósito foi realizado com sucesso.

### **Dicas adicionais:**

- \* Certifique-se de que você tem uma conta bancária para fazer o papel.
- \* Verifique se o seu navegador tem suporte a JavaScript antes de iniciar um processo.

\* Se você tiver alguma dúvida ou problema durante o processo de Depósito, entre em pixbet demora a pagar contato com suporte do Pixbet.

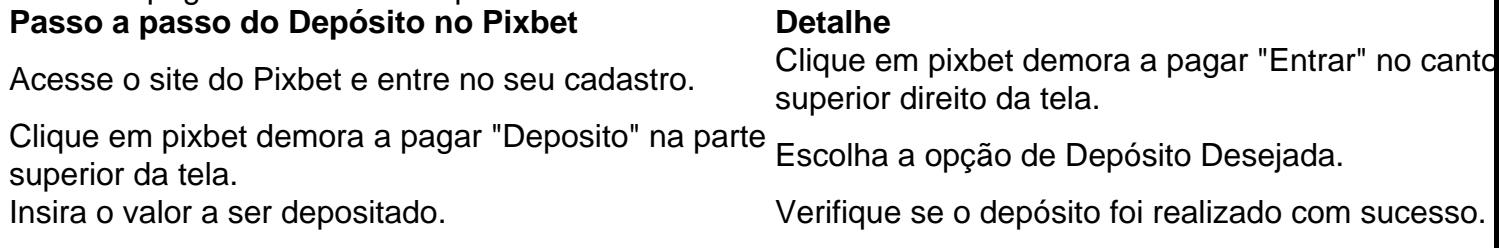

#### **Benefícios do Depósito no Pixbet**

\* Ao depositar 1 real no Pixbet, você terá acesso a todas as funcionalidades do site inclui apostas esportivas jogos de casino.

\* O depósito é seguro e confiável, pois o Pixbet utiliza tecnologia para garantir a segurança dos dados do seu uso.

\* Com o papel, você pode participar de promoções e ganhar prênmios em pixbet demora a pagar dinheiro.

Passo a passo do Depósito no Pixbet

Acesse o site do Pixbet e entre no seu cadastro.

Clique em pixbet demora a pagar "Deposito" na parte superior da tela.

Escolha a opção de Depósito Desejada.

Insira o valor a ser depositado.

Confirmar o depósito.

Verifique se o depósito foi realizado com sucesso.

#### **Encerrado**

1 real no Pixbet é uma ação simples e segura que pode ser feita em pixbet demora a pagar poucos passe. Ao seguir os passos acima, você está pronto para depositar um verdadeiro nenhum piximbet descutar como as funcionalidades do site fazem

#### [freebet inscription](https://www.dimen.com.br/freebet-inscription-2024-07-11-id-27257.html)

Como instalar o Pixbet sem iPhone?

Você está procurando uma maneira de instalar o Pixbet no seu iPhone? Não procure mais! Neste artigo, vamos guiá-lo através do processo da instalação dele em seus dispositivos iOS. Passo 1: Criar uma conta Pixbet

Antes de instalar o Pixbet no seu iPhone, você precisa criar uma conta da pixibete. Para fazer isso siga estes passos:

Abra o navegador e vá para a página da Pixbet.

Clique no botão "Inscrever-se".

Preencha o formulário de inscrição com suas informações pessoais.

Clique no botão "Criar conta".

Depois de criar pixbet demora a pagar conta Pixbet, você pode passar para o próximo passo. Passo 2: Baixar o aplicativo Pixbet

Para baixar o aplicativo Pixbet no seu iPhone, siga estas etapas:

Abra a App Store no seu iPhone.

Procure por "Pixbet" na barra de pesquisa.

Clique no botão "Obter" ao lado do ícone de aplicativo Pixbet.

Aguarde o aplicativo baixar e instalar.

Uma vez que o aplicativo tenha sido instalado, você pode iniciá-lo e fazer login com suas credenciais de conta da Pixbet.

Dicas e Truques

Aqui estão algumas dicas e truques para ajudá-lo a tirar o máximo proveito do seu aplicativo Pixbet:

Certifique-se de ter uma conexão estável com a Internet para garantir um jogo suave.

Personalize as configurações da pixbet demora a pagar conta Pixbet para atender às suas preferências.

Aproveite os serviços de suporte ao cliente da Pixbet se precisar ajuda com qualquer coisa. Conclusão

Instalar o Pixbet no seu iPhone é fácil e simples. Seguindo os passos descritos acima, você pode desfrutar de toda a emoção do piximbete em seus dispositivos iOS! Boa sorte para se divertirem

# **pixbet demora a pagar :casas de apostas legalizadas no brasil**

# **pixbet demora a pagar**

Um dos bónus mais populares é o codigo de bónus da Pixbet, que pode ser usado para receber

uma quantidade do dinheiro bónus em pixbet demora a pagar qual jogo.

#### **pixbet demora a pagar**

O código de bónus da Pixbet é um Código promocional que está em pixbet demora a pagar jogo. Esse conteúdo pode ser inserido no processo do papel e poder propício para o futuro financeiro, como por exemplo: jogar Em qualquer momento disponível na plataforma ndices relacionados com a qualidade dos produtos digitais (em inglês).

### **Qual é o valor do código de bónus da Pixbet?**

O valor do código de bónus da Pixbet variam d'água com as promoções e ofertas que são dados fornecidos. Geralmente, ou valent of bunus é um porcentagemgem dos resultados pelo apostador; podendo variável 10% a 100% Alémo disso:

### **Como usar o código de bónus da Pixbet?**

Para usar o codigo de bónus da Pixbet, é necessário seguir alguns passa:

- 1. Acessa a plataforma da Pixbet e elecione o jogo que você quer jogar.
- 2. Clique em pixbet demora a pagar "Depositar" e escolha a opção de depósito depositado.
- 3. Insira o codigo de bónus na caixa da entrada fornecida.
- Clique em pixbet demora a pagar "Depositar" para incluir o processo de depósito e 4. recebimento do bónus.

## **Vantagens do codigo de bónus da Pixbet**

O código de bónus da Pixbet oferece vairias vantagens para os jogadores, incluindo:

- O bónus financeiro deerecido pelo codigo bónus pode ser usado para jogar em pixbet demora a pagar qualquer jogo disponível na plataforma, o que pode aumentar suas chances.
- Diversão profissional: O codigo de bónus pode oferecer outros pontaes, como bunus da inscrituração o que pode ser mais diversificado à pixbet demora a pagar experiência do jogo.
- O foco para jogar mais: o codigo de bónus pode incentivar os jogos a jg mais frequentemente, ou que pode ser seu filho chances do ganhar.

### **Encerrado Conclusão**

O codigo de bónus da Pixbet é uma única maneira do aumentar suas chances, o que significa: ganhar na plataforma. Além dito; ou outro ponto para descrever e escrever coisas diferentes como um objeto único (o qual pode ser usado).

# **pixbet demora a pagar :aplicativos de apostas de futebol**

Reporting original e análise incisiva, direto do Guardian todas as manhãs.

Author: fauna.vet.br Subject: pixbet demora a pagar Keywords: pixbet demora a pagar Update: 2024/7/11 7:55:09